Universität des Saarlandes FR 6.1, Mathematik Bachelorseminar Zahlentheorie

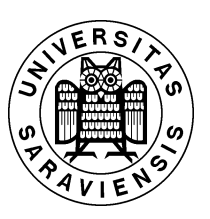

# Tipps und Tricks zu LATEX

Handout zur Sitzung vom 04.06.2009 erstellt von Ute Gebhardt und Alice Keller

# Inhaltsverzeichnis

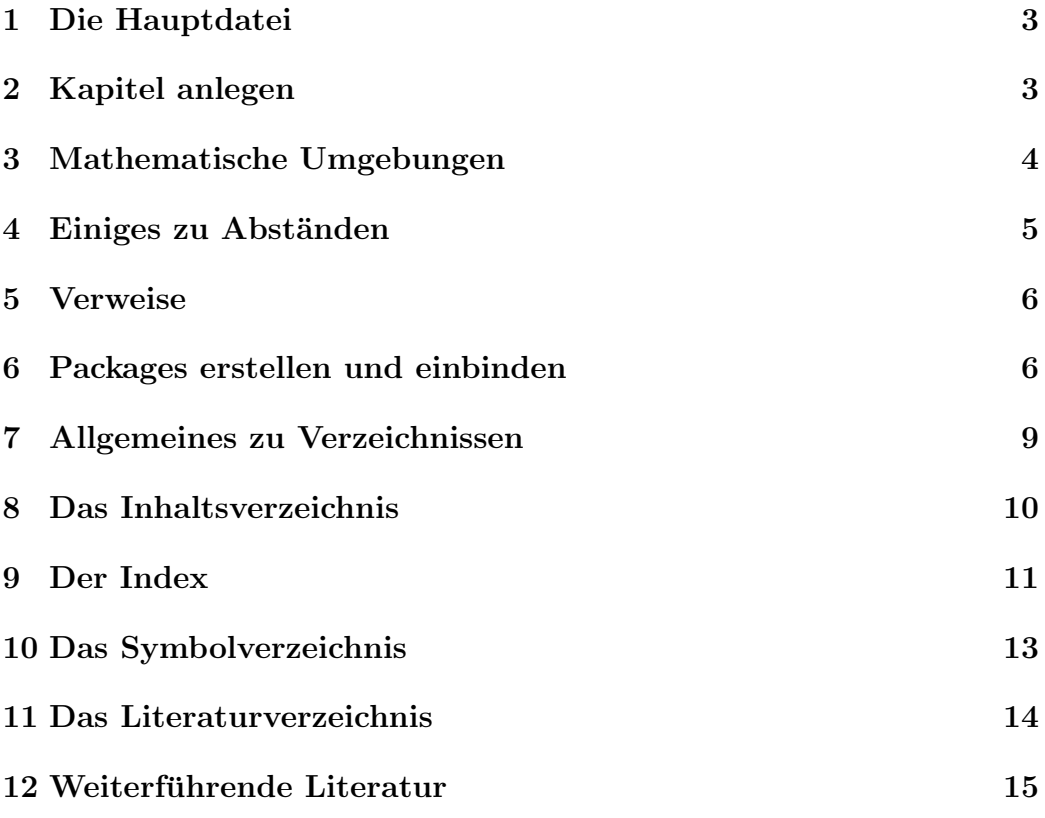

Dieses Handout ist eine sehr lange Stichwortliste zu dem Vortrag, nicht mehr — aber auch nicht weniger.

# 1 Die Hauptdatei

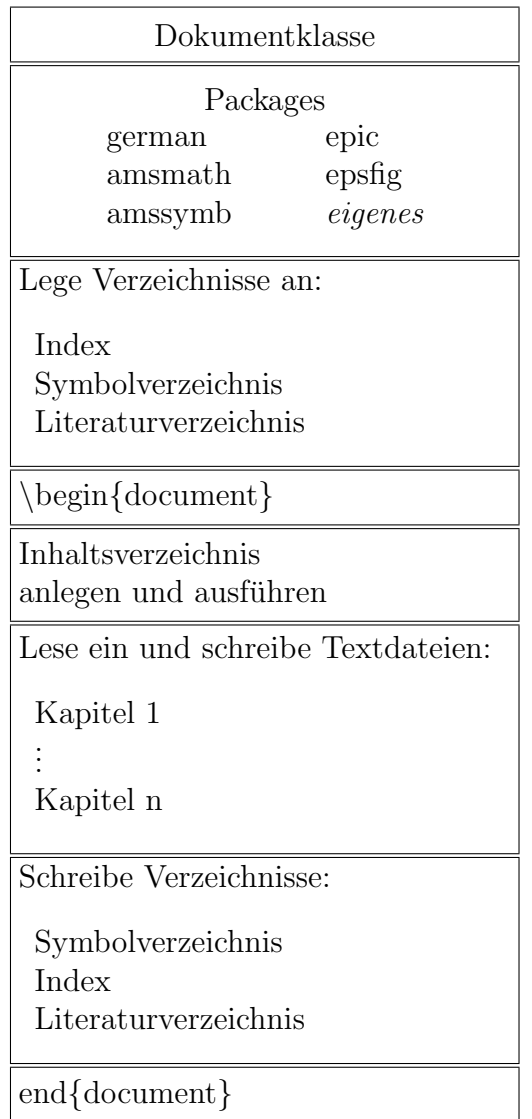

# 2 Kapitel anlegen

Man legt für jedes Kapitel eine separate Datei mit aussagekräftigem Namen an.

- Die einzelnen Kapitel-Dateien sind keine eigenständigen L<sup>AT</sup>EX-Dateien und brauchen daher keinen Kopf, \documentclass o.ä.
- $\bullet\,$  Jede enthält
- $-$  einen *Arbeitstitel* (wird später durch die Überschrift ersetzt),
- $-$  evtl. Unterüberschriften (je nach Feinheit der vorliegenden Gliederung),
- eine kurze Zusammenfassung des geplanten Inhaltes, evtl. eine  $Überleitung$  zum nächsten Kapitel.
- Kapitel werden mit \input in die Hauptdatei eingebunden (an der Stelle zwischen \begin{document} und \end{document}, wo das Kapitel später stehen soll).

# Gliederungsbefehle und automatische Numerierung

Kapitelüberschriften etc. werden *nicht* manuell durch Umschalten auf Fettschrift o. ä. erstellt!

Man verwendet die bereitstehenden Gliederungsbefehle:

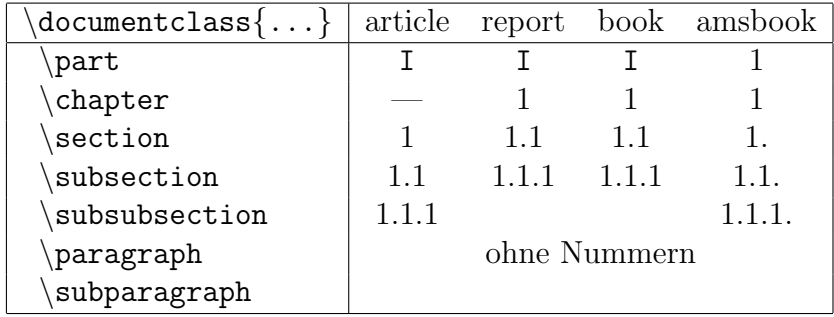

 $\bullet$  Überschriften *ohne Nummern* z. B. durch

 $\setminus$ section\*{*Überschrift*}

Diese werden nicht ins Inhaltsverzeichnis aufgenommen und setzen den Zähler nicht hoch.

• Überschriften mit *abweichendem Eintrag* im Inhaltsverzeichnis z. B. durch

 $\setminus$ section [*EintragInhalt*] {  $Überschrift$ }

# 3 Mathematische Umgebungen

Standard sind die Umgebungen equation, displaymath und eqnarray. Das Package amsmath bietet noch weitere wie align, gather usw. an (vgl. BspPaket).

# 4 Einiges zu Abständen

Es gibt drei verschiedene Maßangaben für Abstände:

- feste Maße
- $\bullet$  feste Maße in absoluten Größen wie
	- $\hbox{\hbox{hspace}}$  \vspace{1cm}  $\hbox{\hbox{h}u}$  Nicht verwenden!!

- Schriftgrößen abhängige feste Maße wie  $\hbox{\hbox{hspace}}$  \vspace{1ex} besser em bezeichnet die Breite eines m, ex die Höhe eines x.
- elastische Maße wie  $\setminus{\partial{\maxip}}$ {1ex plus0.5ex minus0.2ex} Dabei kann der Sollwert um den Dehnwert erhöht bzw. um den Schrumpfwert erniedrigt werden.

# Globale Veränderungen

Bei ständig wiederkehrenden Abstandsänderungen zu überlegen:

 $\rightarrow$  Globale Anderung dieses Abstandes

Beispiele

- Zeilenabstand
- Einzug der ersten Zeile eines Absatzes
- $\bullet$  zwischen Absätzen
- vor und nach gesonderten Umgebungen
- in Tabellen oder arrays

# Schriftgrößenabhängige Abstände

#### Horizontale Abstände

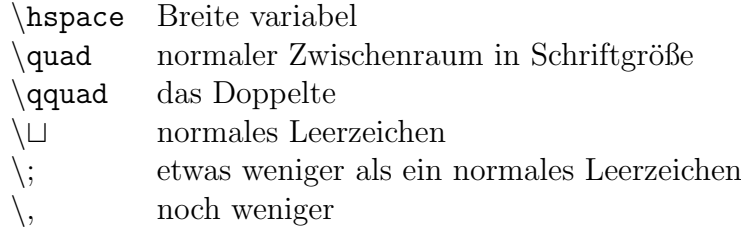

Der Abstand  $\U$  wird eingefügt

- nach Aufruf von Befehlen wie \LaTeX in einem Text
- in abgesetzten mathematischen Formeln vor dem Satzzeichen.

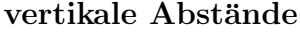

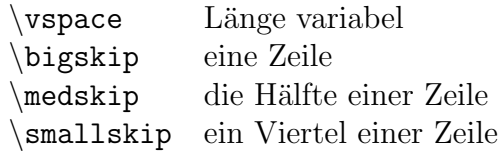

Mit \renewcommand {\arraystretch}{x} wird der horizontale Zellenabstand auf x·(normaler Abstand) gesetzt.

Mit \renewcommand {\baselinestretch}{x} wird der Zeilenabstand auf x·(normaler Abstand) gesetzt.

# 5 Verweise

Alle Verweise und jede Verwaltung von Verzeichnissen sollten so weit wie möglich von LAT<sub>E</sub>X gemacht werden!

### Labels setzen

Syntax:  $\label{name}$ 

- \label steht typischerweise nach Gliederungbefehlen oder nach Beginn einer Umgebung
- Das gilt insbesondere für \begin{equation}, aber nicht für  $\$ ...  $\$
- man sollte sich bei der Namensgebung Gedanken machen und aussagekräftige Namen verwenden

### Labels aufrufen

Syntax:  $\ref{Name} oder \pageref{Name}$ 

- \ref liefert die Gliederung- bzw. Formelnummer von Name.
- \pageref liefert die Seitenzahl, auf der Name steht.
- Um Layout (z. B. umgebende Klammern) muß man sich selbst kümmern.

# 6 Packages erstellen und einbinden

### Generelles

- Packages sind erkennbar an der Endung .sty.
- $\bullet$  Sie enthalten zusätzliche Befehle, Umgebungen, Symbole etc.
- Um auf die zusätzlichen Befehle etc. zugreifen zu können, muß zunächst das entsprechende Package im Vorspann eingebunden werden.

### Ein eigenes .sty-File anlegen

Die eigene .sty-Datei enthält selbstdefinierte Stilvorlagen, Makros etc. und wird mit \usepackage in das Hauptdokument eingebunden. Vorüberlegungen:

- Für welche Objekte brauche ich Makros?
	- $-$  häufig vorkommende Befehle mit umständlicher Syntax (um das Tippen zu vereinfachen)
	- solche Objekte, bei denen ich noch nicht sicher bin, wie ich sie nennen werde (um nachträgliches Andern zu vereinfachen)
	- $-$  häufig vorkommende Umgebungen für Sätze, Beweise, Beispiele etc. (für einheitliches Layout)
- Wie sollen die Bezeichner für diese Objekte lauten?

#### Makros für Befehle definieren

Für einzelne Befehle gibt es folgende Möglichkeiten:

- \newcommand $\{\Name\}[anz]\{Definition\}$ Der optionale Parameter anz gibt die Anzahl der zu übergebenden Parameter an. Auf diese kann mit #1,. . .,#anz zugegriffen werden.
- \renewcommand, Syntax: wie bei \newcommand wird verwendet, falls  $\setminus Name$  bereits existiert und überschrieben werden soll (mit Vorsicht zu genießen).

### Umgebungen definieren

Für Umgebungen hat man:

- \newenvironment $\{Name\}$ [anz] $\{zuerst\}$ {zuletzt}
	- In zuerst stehen die Befehle, die bei \begin{ $Name$ } ausgeführt werden sollen. Hier kann mit  $#1, \ldots, #anz$  auf evtl. übergebene Parameter zugegriffen werden.

In zuletzt stehen die Befehle, die bei \end{ $Name$ } ausgeführt werden sollen. Hier kann *nicht* auf die übergebenen Parameter zugegriffen werden.

### Sinnvolles Definieren von Umgebungen

Anfängerfehler beim Gebrauch von \newenvironment und \newcommand:

- alles und jedes wird neu- bzw. umdefiniert,
- zu viele verschiedene Schriftarten/-größen werden verwandt,
- $\bullet$  weitere lustige Symbole aus kuriosen Packages, die man zufällig entdeckt, werden benutzt.

Das ist fehleranfällig, unübersichtlich, läßt sich auf anderen Computern oft nicht mehr L<sup>A</sup>T<sub>E</sub>Xen ...und kostet unnötig viel Zeit!

LATEX gibt fur viele Situationen bereits Standardumgebungen vor, die sich in ¨ der Praxis bewährt haben. Wo möglich, sollte man sie benutzen, und nicht selbst zu kreativ werden!

### Der \newtheorem-Befehl

Syntax (im .sty-File):  $\text{newtheorem}\$   $\{\text{Uberschrift}\}$ oder \newtheorem{Name}{Uberschrift} [KapZähler] oder \newtheorem{Name}[ThmZähler]{Uberschrift}

Aufruf im Text:  $\begin{cases} Name \dots \end{cases}$ 

Dies erzeugt eine abgesetzte Umgebung mit der Überschrift *Überschrift* und einem Zähler. Das Verhalten des Zählers hängt von den optionalen Parametern  $KapZähler$  bzw. ThmZähler ab.

### Die unterschiedlichen Zählerarten

- Ohne Verwendung der optionalen Zähler, werden alle Vorkommen von Name-Umgebungen der Reihe nach durchnumeriert.
- Bei Angabe eines Parameters  $KapZähler$  (z. B. chapter, section,...) wird die Nummer der Name-Umgebung zurückgesetzt, wenn der entsprechende Gliederungsbefehl aufgerufen wird.
- Bei Angabe eines Parameters ThmZähler (das ist der Name Name einer vorher definierten Theorem-Umgebung) erhält die neue Umgebung keine eigene Numerierung, sondern wird mit der angegebenen Umgebung mitgezählt.

### Stil der Theorem-Umgebung ändern

benötigtes Package: amsthm Das amsthm-Paket stellt drei Stil-Varianten zur Verfügung: plain, definition, remark (Das genaue Aussehen hängt von der Dokumentklasse ab.)

Der Befehl \theoremstyle{*Variante*} setzt für alle nachfolgenden \newtheorem-Befehle den Stil auf Variante.

(Es gibt auch \newtheoremstyle, mit dem man leicht eigene Stil-Varianten definieren kann.)

## Die Beweis-Umgebung

Umgebungen für Beweise werden ebenfalls vom amsthm-Paket zur Verfügung gestellt

 $\begin{array}{ccc} \begin{array}{ccc} \text{begin} \text{begin} \end{array} \end{array} \end{array}$ Dies erzeugt eine abgesetzte Umgebung, die

- mit *Proof.* eingeleitet wird (bzw. mit *abweichende Überschrift*, falls angegeben),
- und mit  $\Box$  endet.

Beweisüberschrift und -endezeichen lassen sich einfach ändern:

```
\rm\; renew command \rm\; proofname \rm\; \rm\; \rm\; \rm\; \rm\; \rm\; \rm\;\text{renewcommand}\ {\qedsymbol}{hubsches Symbol}
```
# 7 Allgemeines zu Verzeichnissen

Die automatisierte Erstellung und Verwaltung von Verzeichnissen jeder Art besteht aus bestimmten *Bausteinen*. Welche Bausteine benäotigt werden, variiert von Verzeichnis zu Verzeichnis, aber ein grobes Gerüst läßt sich wie folgt beschreiben.

- Einbinden gewisser *Pakete* Sie enthalten die Befehle, die den gesamten Ablauf intern steuern. (Darum muß man sich in der Regel nicht kummern.) ¨
- Spezieller *Befehl* fordert L<sup>AT</sup>EX auf, Verzeichnis anzulegen. Dabei wird eine Steuerungdatei erstellt, die später von einem anderen Programm eingelesen wird.
- Im Text: Anweisungen, was L<sup>AT</sup>EX in die Steuerungsdatei schreiben soll.  $\{\text{emachEintrag}[\text{optionen}]\}\$
- Der Aufruf *latex Hauptdatei.tex* führt zum Anlegen der Steuerungsdatei.
- Meistens: weiteres Programm aufrufen. mach Verzeichnis Hauptdatei erzeugt neue Datei, die für L<sup>AT</sup>EX lesbar ist.
- Erneuter Aufruf *latex datei.tex* führt an der Stelle *printVerzeichnis* zum Schreiben des Verzeichnisses.

# Vom Quellcode zum Dokument

#### Quellcode

↓ latex Hauptdatei.tex ↓ machLiteraturverz Hauptdatei ↓ machIndex Hauptdatei ↓ machSymbol Hauptdatei ↓ latex Hauptdatei.tex ↓ latex Hauptdatei.tex ↓ fertige Hauptdatei.dvi

## Arbeitserleichterung

Vergleiche hierzu auch BspPaket, hier ist eine solche Datei geschrieben.

- In Datei [tudues] schreiben: Befehle in einzelnen Zeilen, am Schluß return!
- [tudues] zur Batch-Datei machen: mit chmod 700 [tudues] auf "ausfuhren" ¨ setzen

# 8 Das Inhaltsverzeichnis

benötigtes Package: — Aufruf in der Hauptdatei: \tableofcontents (an der Stelle, an der das Inhaltsverzeichnis erscheinen soll)

Durch latex Hauptdatei.tex werden folgende Schritte bewirkt:

- 1. Falls Hauptdatei.toc existiert, wird das Inhaltsverzeichnis angelegt.
- 2. Hauptdatei.toc wird (neu) geschrieben. Dabei werden alle Gliederungsbefehle ohne \* aufgenommen.

Deshalb wichtig:

Anderungen am Inhaltsverzeichnis werden erst nach dem zweiten Aufruf von latex Hauptdatei.tex wirksam.

Wo muß man nachhelfen?

- Gliederungsbefehle mit \*, die trotzdem ins Inhaltsverzeichnis sollen, müssen manuell eingetragen werden.
- Ebenso: Literatur-, Symbolverzeichnis, Index.

allgemeine Syntax: (die Position dieses Befehls im Text der Hauptdatei bestimmt die Seitenzahl, die ins Inhaltsverzeichnis eingetragen wird)

 $\ad{d}$ contentsline{*Verzeichnis*}{*Gliederungsstil*}{*Überschrift*} Dabei ist Verzeichnis das Verzeichnis, in das man eintragen will (hier toc).

# 9 Der Index

# Vorüberlegung: Wieviel Index brauche ich?

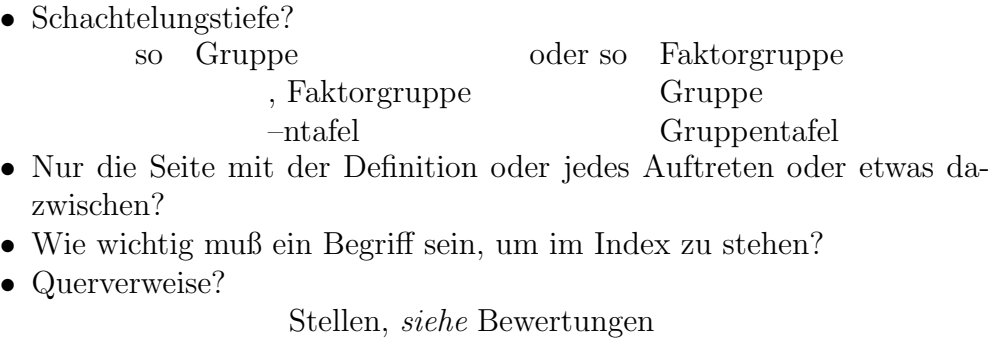

• Sortieren nach Substantiven? so Gruppe, endliche oder so endliche Gruppe

# Arbeiten in der Hauptdatei

• Pakete

\usepackage{makeidx} \usepackage{showidx}

Dabei ist showidx ein "Kontrollpaket".

- Einbinden  $\rightarrow$  Am äußeren Seitenrand werden die Einträge im Index an der Stelle aufgeführt, an der sie im Quelltext definiert werden
	- ➜ erleichtert Korrekturen
- Aufforderung an L<sup>AT</sup>EX, Index anzulegen und zu schreiben

\makeindex . . .

```
\begin{document}
        .<br>.
        .
        .
\printindex
        .
        .
        .
\end{document}
```
# Syntax im Quelltext

Im Quelltext wird ein Eintrag gemacht, der im Dokument auf Seite p steht. Quelltext (irgendwo) \index{Indexeintrag} \index{Eintrag|see{anderswo}} \index{Eintrag1!Eintrag2} \index{Eintrag1} und \index{Eintrag1!Eintrag2} Dokument (Index) Indexeintrag, p Eintrag, siehe anderswo Eintrag1 Eintrag2, p Eintrag1, p<sup>1</sup> Eintrag2,  $p_2$ 

✚ sehr viele andere Optionen

Warnung: Sehr exakt arbeiten!

Taucht Eintrag1 mehrfach auf und variieren dabei z.B. die Leerzeichen oder Zeilenumbrüche, so führt das zu verschiedenen Einträgen!

# Einbinden ins Dokument

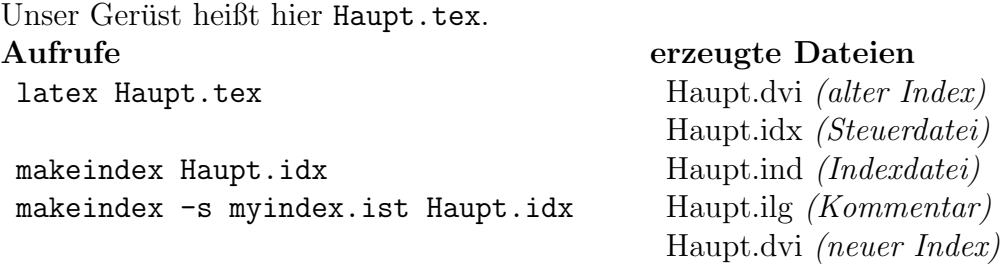

latex Haupt.tex

Die Kommentardatei enthält die Fehlermeldungen von makeindex.

Datei myindex.ist enthält Umdefinierungen von Befehlen für makindex.

# 10 Das Symbolverzeichnis

Faustregel: Ein Symbol, das über den Abschnitt, in dem es definiert wird, hinaus verwendet wird, sollte im Symbolverzeichnis stehen.

### Arbeiten in der Hauptdatei

- Paket: \usepackage[german]{nomencl}
- in der Hauptdatei:

\makenomenclature . . . \begin{document} . . . \printnomenclature[Abstand] . . . \end{document}

### Syntax im Quelltext

```
Quelltext
 \nomenclature[spezi]{Symbol}{Bedeutung \refpage}
Symbolverzeichnis
Symbol Bedeutung, Seite p
```
## Einbinden ins Dokument

#### Aufrufe

latex Haupt.tex makeindex -s nomencl.ist -o Haupt.glo latex Haupt.tex

#### erzeugte Dateien

Haupt.dvi (altes Symbolverzeichnis) Haupt.gls (Steuerdatei) Haupt.glo (Glossardatei) Haupt.ilg (Kommentar) Haupt.dvi (neues Symbolverzeichnis) Die Angabe "-s nomencl.ist" ist nicht optional! Hier wird das nomencl-Paket eingebunden. Zwingend ist auch die Ausgabeumleitung!

# 11 Das Literaturverzeichnis

[Hart77] Robin Hartshorne, Algebraic geometry, Springer-Verlag, New York, 1977, Graduate Texts in Mathematics, No. 52

Wie läßt sich das mit L<sup>AT</sup>EX realisieren?

## Anlegen der Datenbank LitList.bib

```
Wichtig ist die Endung .bib.
Einträge sind von der Form:
@book {kuerzel,
   AUTHOR = {Hartshorne, Robin},TITLE = {Algebraic geometry},
     NOTE = {Graduate Texts in Mathematics, No. 52},
PUBLISHER = {Springer-Verlag},
  ADDRESS = {New York},
     YEAR = {1977},
}
```
Korrekte Einträge über MathSciNet,

(Fachrichtungs-Seite ➜ Bibliothek; Literaturrecherche ➜ Uni Bielefeld oder MPI Bonn)

- Buch suchen,
- Darstellung BibTeX wählen,
- Eintrag mit copy & paste in die eigene Datei kopieren.

#### Arbeiten in der Hauptdatei

- Paket: nicht notwendig
- Aufforderung an L<sup>AT</sup>FX

```
\begin{document}
       .<br>.
       .
       .
\bibliography{litlist}
\bibliographystyle{amsalpha}
       .
       .
       .
\end{document}
```
### Syntax im Quelltext

```
Quelltext
\cite[Satz 2.3.1]{hart}Eintrag in litlist.bib
@book {hart,
 AUTHOR = {Hartshorne, Robin},TITLE = {Algebraic geometry},
           ...
```
#### im Dokument

[Har77, Satz 2.3.1] im Literaturverzeichnis [Har77] Robin Hartshorne, Algebraic geometry, Springer-Verlag, New York, 1977, Graduate Texts in Mathematics, No. 52.

# Einbinden ins Dokument

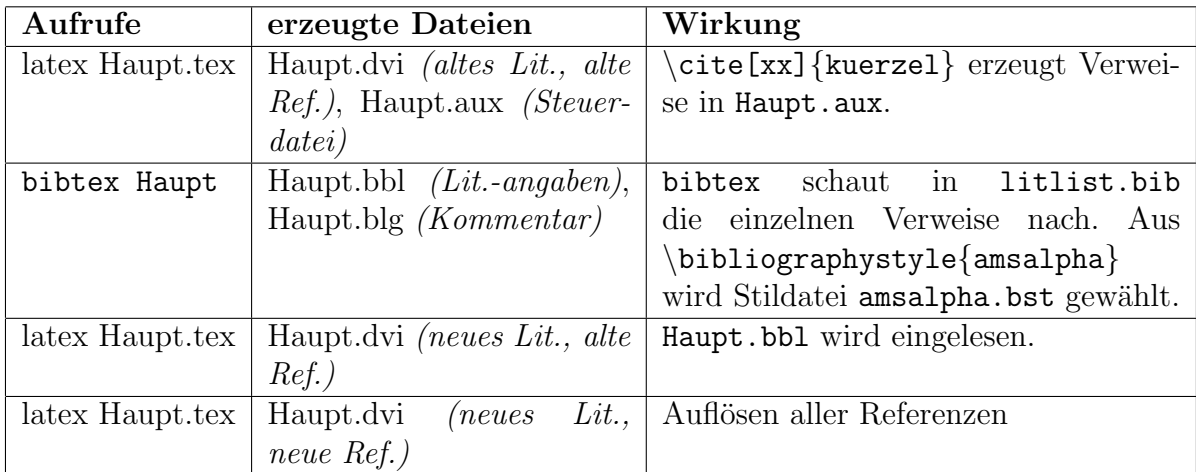

# 12 Weiterführende Literatur

- $\bullet\,$  Kopka, Helmut  $\mathit{BT}\!\mathit{E\!X}$  , Band 1 bis 3, Addison Wesley 2002 (ca. 40 Euro pro Buch)
- Goosens u.a., Der ETEX Begleiter, Addison Wesley 2002 (ca. 40 Euro)
- Goosens u.a., The ETEX Graphics Companion Addison Wesley 1997 (ca. 55 Euro)

# Aus dem Netz

- LaTeX Primer (mit einer Einfuhrung in die ams-Pakete) ¨
- $\bullet\,$  The Not So Short Introduction to  $\rm \mathbb{F}T_{E}X$
- Das L<sup>AT</sup>EX-Kochbuch (nur online)
- $\bullet~$  Dante-Server (wichtigste FAQ-Liste, Ergänzungspakete und Fonts)